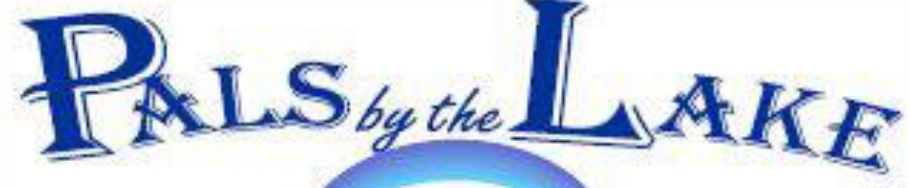

**Computer Pals for Seniors Northern Beaches Inc. Member of ASCCA** 

**The Tramshed Arts & Community Centre 1395a Pittwater Road Narrabeen NSW 2101** 

**Tel. 9913 1433** 

## **Jan. 2009 No.145**

**President:**  Pat Kingham 9948 3614

**Treasurer:**  Jim Parker 9970 8039

**Secretary:**  Corry Dancaster 9997 2384

**Email: [info@compalsnb.org.au](mailto:info@compalsnb.org.au)**

**Website: [www.compalsnb.org.au](http://www.compalsnb.org.au)**

**The editor:**  Corry Dancaster **[corryten@gmail.com](mailto:corryten@gmail.com)**

## *This is a volunteer organisation.*

**ABN 84 043 912 101**

# **Inside this issue:**

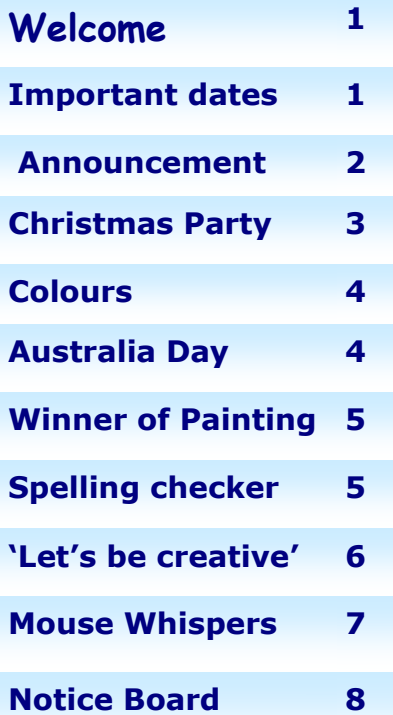

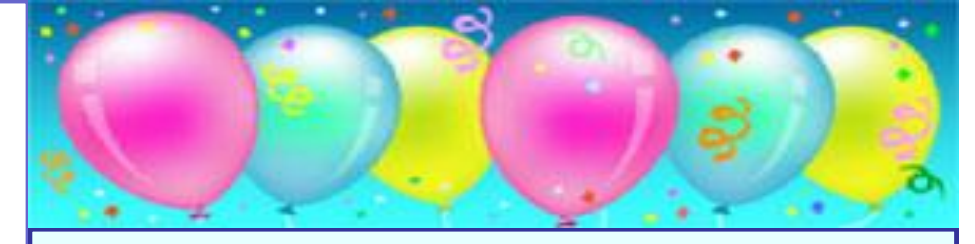

# Happy New Year We wish you all a very successful year at Computer Pals

## **Some important dates to remember:**

**Thursday January 15**: Enrolment day from 10am till 2pm, for new students.

**Monday January 19:** Lessons begin for all students.

**Wednesday 18 February at 1.30pm:** David Bennett presents:  $1<sup>st</sup>$  Day of World War 1.

**Wednesday 18 March at 1.30pm:** An RTA representative talks about: The Older Driver.

**Thursday 19 March**—**Seniors day** The subject for our Seniors day celebration will be **"The Internet".** 

**Wednesday 20 May:** Paul Treichel and Alan Burrowes present: **" Spreadsheets"**

**Please put the above dates in your diary.** Come and join us, bring your friends.

**For all scheduled lessons, groups and courses please see page 8, (the back page) of this Newsletter.**

### *This club is supported by:*

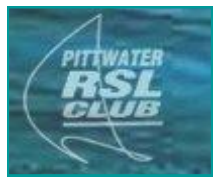

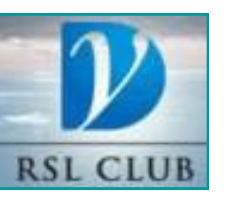

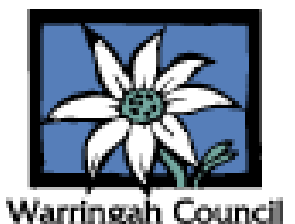

## **Important Announcement**

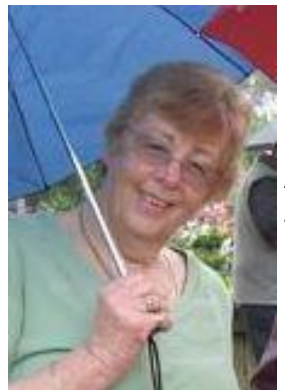

*Anne Brady*

We regretfully announce that our much loved Treasurer and Committee Member, Anne Brady, has had to retire from her position with this club.

Anne Brady has been our Treasurer for many years and did this job faultlessly and with enthusiasm. However, health problems have forced her to take time off and so she has decided to retire from the job of Treasurer.

We thank her sincerely for all the hard work that she has done for our club, and we all wish her well in the future.

She will be missed and her shoes will be hard to fill.

#### **~~~~~~~~~~~~~~~~~~**

However, we were very fortunate that Anne Brady suggested someone who might fill her position, and when asked, he gladly accepted and so...

after discussions within the club"s Committee, we would like to introduce our new Treasurer:

## **Jim Parker**.

Jim has agreed to take on the job of Treasurer and he has

a background of Bookkeeping and Accounts, so we are sure he will be capable of looking after our finances.

He has been a member of our club for a long time and it will be great to have him join the Committee and become our Treasurer.

We welcome Jim Parker to our Committee and to the position of Treasurer, we are sure that he will keep our records straight.

Jim Parker is already on the job, and has had several conferences with Anne Brady, Pat Kingham and more, and we can assure you that the job of Treasurer is in fine hands.

## **Thanks Jim, for stepping in when needed!**

**If I have seen farther than others, it is because I was standing on the shoulder of giants. Isaac Newton**

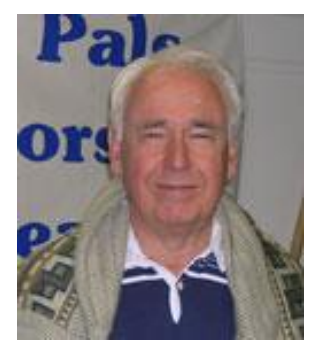

*Jim Parker*

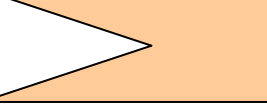

## **Christmas Party 2008**

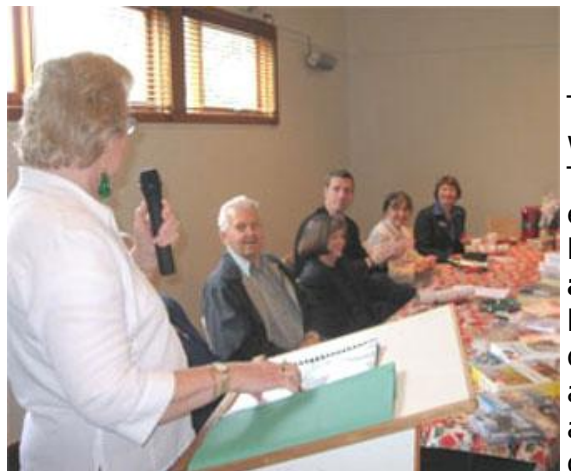

## **Our Christmas Party was great!**

These pictures speak for themselves and see what we got up to at our Christmas Party. Thank you to all the participants, helpers, and entertainers. It was great. **Note to all holders of a green silly draw ticket**  at the Christmas Party: Due to circumstances beyond our control the silly green draw was not drawn. Perhaps this is just as well because the prize: a 60 metre motor launch, dressed overall, sank with all hands and feet, in Narrabeen lake during the ongoing downpour on party day!!!! So all those

*Pat Kingham with invited guests* people just about to complain to management, please feel free to do so, but find something else to moan about and address your remarks to Pat Kingham at the Tramshed Boatyard.

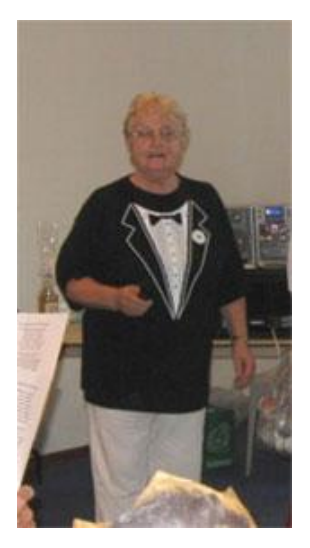

*Norma Bennett, our Party organizer*

*Alan Taylor,* 

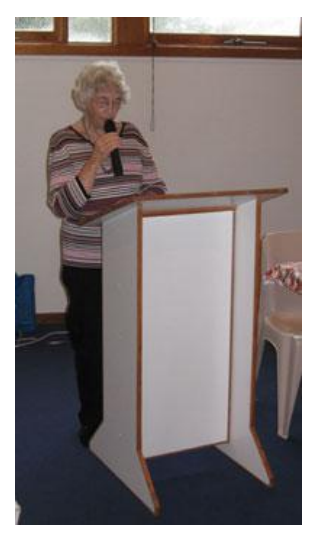

*Lexie Warder our Poet*

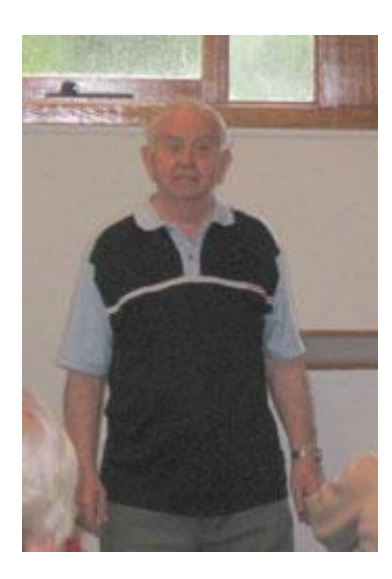

*our singer Our Poet Ron Hare, our actor* 

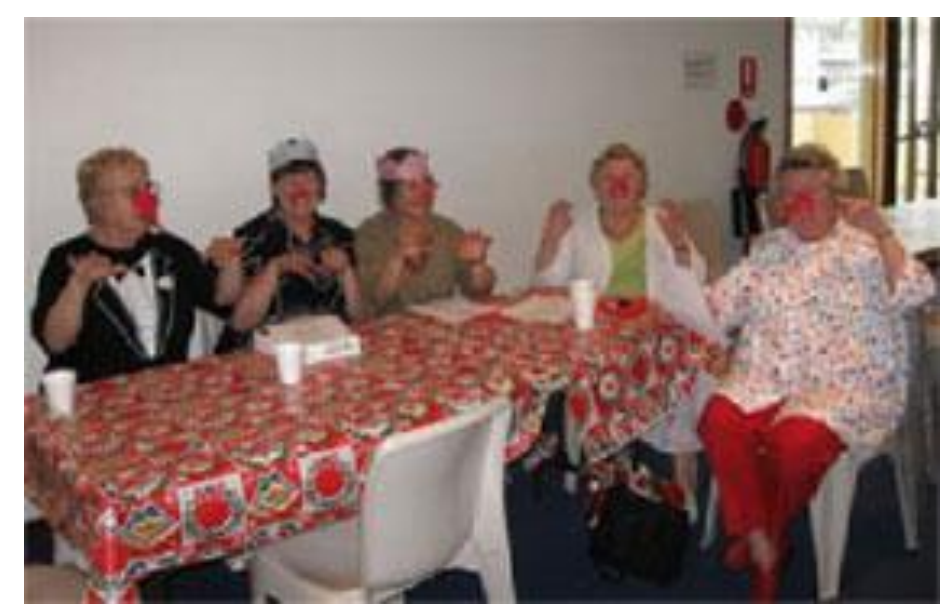

*Rudolf the red nose reindeers?*

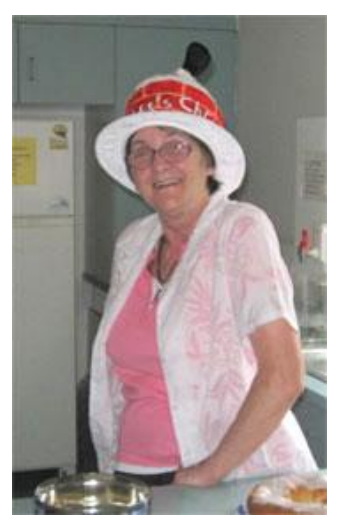

*Peggy Eade, catering and helper*

## *Colour***s ...in the life of a Farmer"s Wife**

(With apologies to Dorothea MacKellar)

"I love a sunburnt country" Said the poet, "Dottie Mac", But did she ever see my plot Of garden out the back?

It used to be all lush and green As I did water oft, But now it's yellow, dry and worn, The dust from off it wafts.

Our country"s colours all have changed, Where once those hues were bright, The lack of rain has pushed them out, It's not a pretty sight.

The farmer cannot plant his fields, His plight is awfully sad, We want again to see those crops, This drought is really bad.

The hose is now taboo, we're told, The water we must save, So gardens must be sacrificed, The situation's grave.

So, though I love a sunburnt Oz The same as "Dottie Mac", I hope it rains and pours quite soon, I want my garden back !!!

*Lexie Warder This is Lexie Warder's Poem which received a special mention in the 2008 ASCCA competition.*

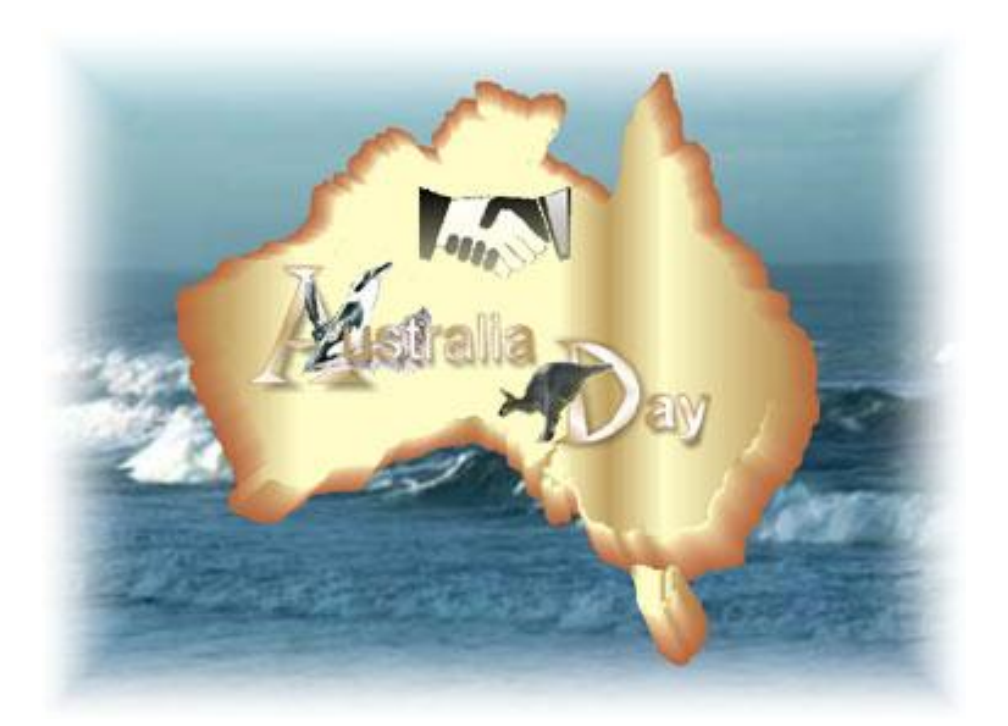

*'Australia Day' graphic created in Corel, by Win Nielsen*

**Happy Australia Day everyone!**

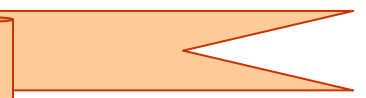

**Club will be closed on 26 January 2009**

## *'Storm over the Outback'*

This painting by Wendy Hastings, our longstanding club member and Instructor, was the First prize in our raffle at our Christmas Party. The raffle was won by: **Santo Bonanno,**  who is one of our students. **Congratulations Santo!**

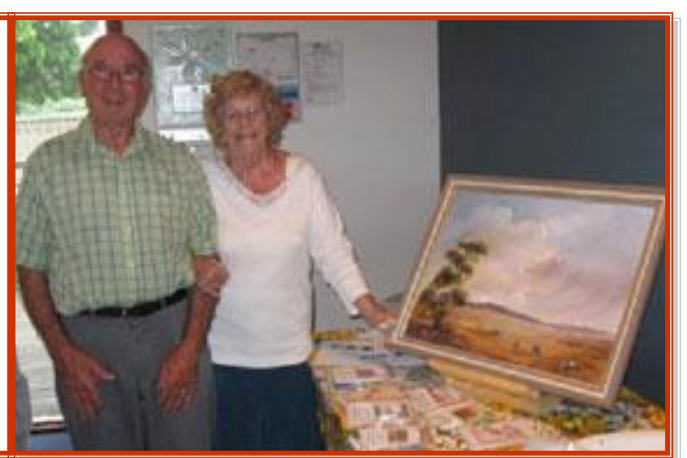

## **Spelling checker**

**Eye halve a spelling chequer It came with my pea sea It plainly marques four my revue Miss steaks eye kin knot sea.**

**Eye strike a key and type a word And weight four it two say Weather eye am wrong oar write It shows me strait a weigh.**

**As soon as a mist ache is maid It nose bee fore two long And eye can put the error rite Its rarely ever wrong.**

**Eye have run this poem threw it I am shore your pleased two no Its letter perfect in it's weigh My chequer tolled me sew.**

*Thanks to David Bennett*

**A day without a smile is like a day without sunshine!**

## **Competition "Let"s be Creative"**

## **We wish to thank all participants in 2008 for their enthusiastic participation.**

**The judge certainly is having a hard time deciding on the winners!**

Please keep it up!

Members are invited to create a card, subject to these rules: **Cards need to be on A4 or A5 paper and need to fit in a C6 size envelope.** Each month we will give a subject and you can create a card. ANY program can be used - you can use **"Word", "Publisher", "Corel"** or **"PrintMaster"**, or **whatever program** you would like to use, as long as a card is created. **We will give you the subject each month and coming up is**

## **February: Happy Anniversary**

Our Judge will make the final decision and award the prize to the best entry. The Judge's decision is final.

We have no preference for any program used, just have fun making cards. It can be funny, serious, sentimental, old fashioned, colourful, or whatever. **The entries will remain the property of this club**.

When we collect a few cards, these will be displayed and sold at our functions, such as Presentations, Christmas Party. etc., with the profit going to the club.

Everyone can participate, ladies or gentlemen, as long as they are members of this club. **All we are asking is that you sign the card on the back page with your initial and "Member of Computer Pals for Seniors Northern Beaches Inc."**

The winning card will be photographed and displayed in the next Newsletter. **Have your "Card in a C6 size envelope" in the box at the club by the third Friday of the month (with your name and phone number attached) to give our judge time to judge the entries and just have fun! The winner will be announced in the following Newsletter.** 

**Due to the Christmas Holidays there was no draw in December—so no winner this month.**

**In future we will have the rules to this competition on the Notice Board, at the club, which will save us printing them each week. We will just enjoy announcing the winners!**

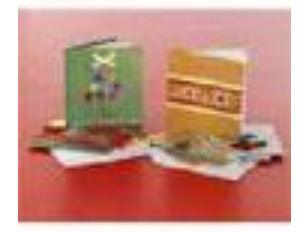

**Always keep several 'get well' cards on the mantle… So if unexpected guests arrive, they will think you've been sick and unable to clean.**

**P** assword-Protect a Word or Excel Document.<br>If you use MS Office - or MS Word, you might have cer If you use MS Office - or MS Word, you might have certain documents (financial records, passwords lists, private correspondence, etc.) that you'd like to protect from prying eyes.

Did you know that MS Word and MS Excel allow you to assign passwords to any individual document? It's easy to do. If you want to password protect a Word or Excel document, here's how:

1. Open the document you want to password protect and choose "File", "Save As".

2. Click the Tools button, then click Security Options (or General Options if you're using Word 2007 or Excel).

3. Enter a password. (Wait! Keep in mind you're going to have to enter this password every time you want to open the document. So a word to the wise - make sure the password you choose is something you can remember! If the document is critical - you might want to write the password down somewhere. And don't forget where you put it either!)

4. Click OK and you're done.

There you go, see how easy that was?

**Please note these important reminders from Microsoft:** "In Microsoft Word, a password-protected document cannot be recovered if the password for that document is lost or forgotten. Microsoft does not offer a service to retrieve documents to which passwords have been added, nor does it offer any information about such services or processes. To recover a password-protected document, you must remember the assigned password. ...Remember that passwords are case sensitive. If you used a combination of uppercase and lowercase letters when you set up your password, you must use the same combination when you use the password to access your document. Also, before you type your password, verify that the CAPS LOCK key is not active."

S mile: Approaching a friend he comme<br>"You look terrible. What's the problem?" **mile:** Approaching a friend he comments, "My mother died in August," he said, "and left me \$25,000." "Gee, that's tough," he replied. "Then in September," the friend continued, "My father died, leaving me \$90,000." "Wow. Two parents gone in two months. No wonder you're depressed." "And last month my aunt died, and left me \$15,000." "Three close family members lost in three months? How sad." "Then this month," continued, the friend, "absolutely nothing!"

**Please note:** We make every effort to replace instructors when they are unable to attend on their teaching day but sometimes this is impossible. All our instructors are volunteers and have personal commitments. We will always try to contact the students if possible.

**Disclaimer:** Please note: although everything in this Newsletter has been tried and was found to be safe to use at that time, this newsletter is provided 'As is' without any warranty of any kind. Each reader of 'Pals by the Lake' newsletter assumes complete responsibility for the subsequent use of its content.

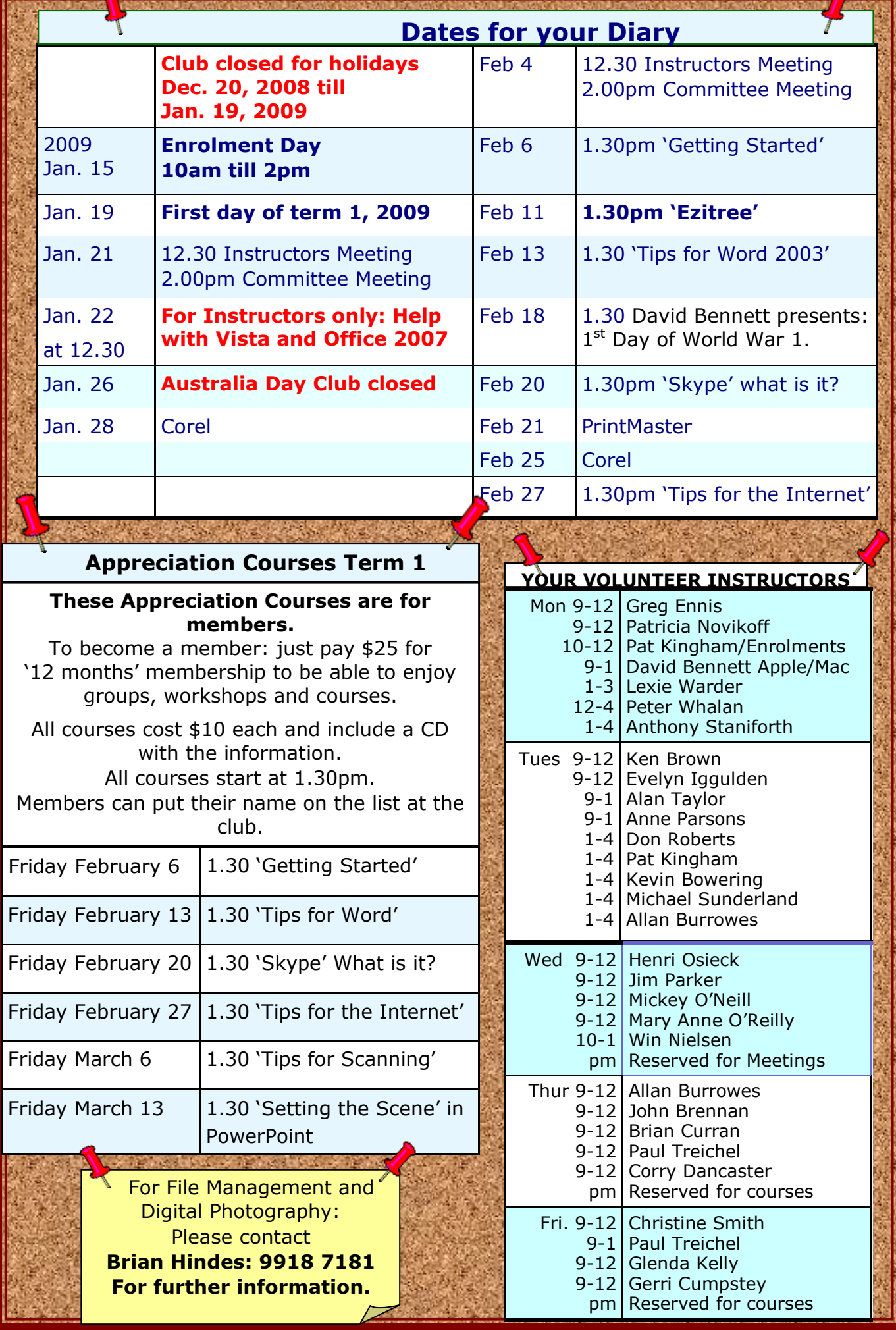